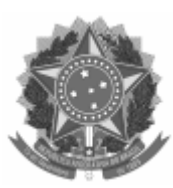

#### UNIVERSIDADE FEDERAL DE PELOTAS Faculdade de Direito Colegiado do Curso de Direito

# Memorando nº 4/2024/CG\_Direito/FD Ao(À) Alunos da Faculdade de Direito Assunto: **Edital de Matrícula nas Turmas de Sábado do Serviço de Assistência Judiciária**

### **Edital de Matrícula nas Turmas de Sábado do Serviço de Assistência Judiciária**

O Coordenador do Curso de Direito, no uso de suas atribuições legais, e com base na Resolução nº 29, de 13 de setembro de 2018, do COCEPE, na Resolução nº 47, de 20 de dezembro de 2018, do COCEPE, e demais regulamentações complementares, torna público o processo de matrícula nas turmas de ESTÁGIO II - SERVIÇO DE ASSISTÊNCIA JUDICIÁRIA I e ESTÁGIO III - SERVIÇO DE ASSISTÊNCIA JUDICIÁRIA II, ambas as turmas de sábado pela manhã, para o curso de Direito no período letivo de 2024, conforme calendário do curso, de acordo com os dados e condições que seguem.

### **1. VAGAS**

1.1 São oferecidas 9 (nove) vagas para ESTÁGIO II - SERVIÇO DE ASSISTÊNCIA JUDICIÁRIA I (SAJ 1) e 9 (nove) vagas para ESTÁGIO III - SERVIÇO DE ASSISTÊNCIA JUDICIÁRIA II (SAJ 2), ambas as turmas de sábado pela manhã. A critério da Coordenação do Curso, poderão ser destinadas mais vagas às turmas.

### **2. INSCRIÇÕES**

2.1 Período e inscrições: de 04 a 07 de março de 2024, mediante o seguinte email:colegiadodireito@ufpel.edu.br

2.2 Procedimentos para efetivar a inscrição:

a) Além de enviar e-mail para o endereço que consta no item 2.1 com o título de "Candidatura à vaga de SAJ 1" ou "Candidatura à vaga de SAJ 2" (conforme a necessidade), o discente deverá informar no corpo do e-mail em qual turma deseja se matricular, o Grupo (1, 2 ou 3, conforme item 3.1) e juntar, em formato PDF, um (01) dos documentos previstos no item 3.3 (1ª etapa).

2.3 Requisitos para a candidatura à turma de SAJ de sábado:

a) estar com matrícula regular no curso de Direito;

b) estar com documentação regular na UFPel;

c) para estudantes menores de idade, a assinatura de responsáveis legais no requerimento.

## **3. CRITÉRIOS DE SELEÇÃO**

#### 04/03/2024, 21:47 SEI/UFPel - 2543468 - Memorando

3.1 A preferência das matrículas seguirá a seguinte ordem sucessiva:

3.1.1 **Grupo 1**: estudantes da Faculdade de Direito que comprovarem trabalhar em horário que impeça cursar as disciplinas de SAJ oferecidas de segunda a sexta-feira, com prioridade dada aos servidores da UFPel. Dentro deste grupo, os(as) estudantes serão ordenados conforme valor (do maior para o menor) disponível no relatório "Ordem de Matrícula" (que consta no COBALTO); caso as vagas não sejam preenchidas pelo Grupo 1, então serão disponibilizadas aos(as) estudantes do Grupo 2.

3.1.2 **Grupo 2**: estudantes da Faculdade de Direito que comprovarem estagiar em horário que impeça cursar as disciplinas de SAJ oferecidas de segunda a sexta-feira, com prioridade dada aos estagiários da UFPel. Dentro deste grupo, os(as) estudantes serão ordenados conforme valor (do maior para o menor) disponível no relatório "Ordem de Matrícula" (que consta no COBALTO); caso as vagas não sejam preenchidas pelo Grupo 2, então serão disponibilizadas aos(as) estudantes do Grupo 3.

3.1.3 **Grupo 3**: concorrência ampla entre estudantes da Faculdade de Direito. Dentro deste grupo, os(as) estudantes serão ordenados conforme valor (do maior para o menor) disponível no relatório "Ordem de Matrícula" (que consta no COBALTO). Caso o(a) estudante pretenda se candidatar pelos Grupos 1 ou 2 mas não junte documento tempestivamente, a sua candidatura será considerada pelo Grupo 3.

3.2 Não será permitida a permuta de vagas.

3.3 Etapas de análise:

1ª Etapa (eliminatória): apresentação obrigatória de um (01) dos seguintes documentos, que deverá estar, obrigatoriamente, anexada ao e-mail de solicitação, em formato PDF:

(a) Contrato de Trabalho e/ou Carteira de Trabalho devidamente registrada (Grupo 1);

(b) Documentação comprobatória de que o(a) requerente é servidor(a) público(a) (Grupo 1);

(c) Contrato de estágio devidamente reconhecido na instituição (Grupo 2);

(d) Outro documento que o(a) requerente entender necessário para comprovar o alegado (Grupos 1 e 2);

(e) Caso a candidatura se dê com base no item 3.1.3, a apresentação de documento não será necessária.

2ª Etapa (classificatória): Ordem de Matrícula fornecida pelo sistema Cobalto, considerando a informação disponível ao final do prazo de inscrição neste edital. A disponibilização das vagas seguirá os critérios que constam no item 3.1.

3.4 A classificação em cada respectiva turma será realizada observando grupo e nota da 2ª Etapa.

3.5 Em caso de empate serão utilizados os seguintes critérios de desempate: a) melhor rendimento acadêmico no último período letivo (coeficiente elaborado com a soma das notas finais dividindo pelo número de componentes curriculares que a/o estudante estava matriculada(o)); b) menor número de reprovações (por falta ou por rendimento) desde o ingresso na Faculdade de Direito; c) maior idade; d) sorteio.

### **4. RESULTADOS E RECURSOS**

4.1 A divulgação dos resultados parciais ocorrerá a partir do dia 11 de março de 2024, na página https://wp.ufpel.edu.br/direito/.

4.2 Recursos podem ser realizados em até 24 horas após a divulgação dos resultados, exclusivamente por meio eletrônico, junto ao e-mail colegiadodireito@ufpel.edu.br, atendendo ao seguinte procedimento:

a) No campo "Assunto" deverá conter "Recurso ao Edital de matrícula no SAJ" e o nome completo da/o candidata/o.

b) Apresentar recurso no Formulário de Requerimento disponível no Anexo I.

c) Preencher o requerimento com os dados pessoais. No campo "requer o que se segue", escrever que deseja recurso ao Edital de matrícula no SAJ. No campo "justificativa", escrever as razões pelas quais está requerendo o recurso.

d) Após digitar todos os dados, imprimir, assinar, digitalizar e anexar o requerimento ao email em formato PDF.

e) Em caso de estudante menor de idade, o formulário de requerimento deve ser assinado por responsáveis legais.

#### **5. CONSIDERAÇÕES FINAIS**

5.1 Candidatas/os que obtiverem aprovação neste edital serão matriculadas(os) automaticamente pelo Colegiado na turma requerida no ano letivo de 2024, conforme calendário do Curso de Direito. No caso de suplência, a/o candidata/o declara-se ciente de que as aulas do ano letivo estarão em andamento e a matrícula nas disciplinas será realizada conforme disponibilidade de vagas nas turmas.

5.2 Caso um(a) estudante que não cumpra os pré-requisitos para cursar as disciplinas objeto do presente edital se inscreva e seja selecionado, por algum equívoco, ele(a) não terá a matrícula efetivada.

5.3 A gestão deste edital, incluindo o recebimento eletrônico das inscrições, análise e publicação dos resultados estará a cargo da equipe técnica do Colegiado do Curso de Direito.

5.4 Casos omissos, se houver, serão resolvidos pelo Colegiado do Curso de Direito.

Pelotas, 4 de março de 2024.

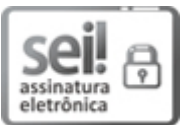

Documento assinado eletronicamente por **GUSTAVO CASTAGNA MACHADO**, **Coordenador de Curso de Graduação, Colegiado do Curso de Direito**, em 04/03/2024, às 21:47, conforme horário oficial de Brasília, com fundamento no art. 4º, § 3º, do Decreto nº 10.543, de 13 de [novembro](http://www.planalto.gov.br/ccivil_03/_Ato2019-2022/2020/decreto/D10543.htm) de 2020.

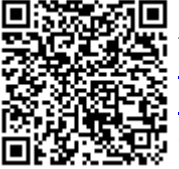

A autenticidade deste documento pode ser conferida no site [http://sei.ufpel.edu.br/sei/controlador\\_externo.php?](https://sei.ufpel.edu.br/sei/controlador_externo.php?acao=documento_conferir&id_orgao_acesso_externo=0) [acao=documento\\_conferir&id\\_orgao\\_acesso\\_externo=0,](https://sei.ufpel.edu.br/sei/controlador_externo.php?acao=documento_conferir&id_orgao_acesso_externo=0) informando o código verificador **2543468** e o código CRC **39451F57**.

**Referência:** Processo nº 23110.006835/2024-15 SEI nº 2543468